$<<$  Word 2003 $>>$ 

, tushu007.com

- 书名:<<中文版Word 2003文档处理实用教程>>
- 13 ISBN 9787302198338
- 10 ISBN 7302198330

出版时间:2009-5

页数:298

PDF

更多资源请访问:http://www.tushu007.com

 $,$  tushu007.com

 $<<$  Word 2003 $>>$ 

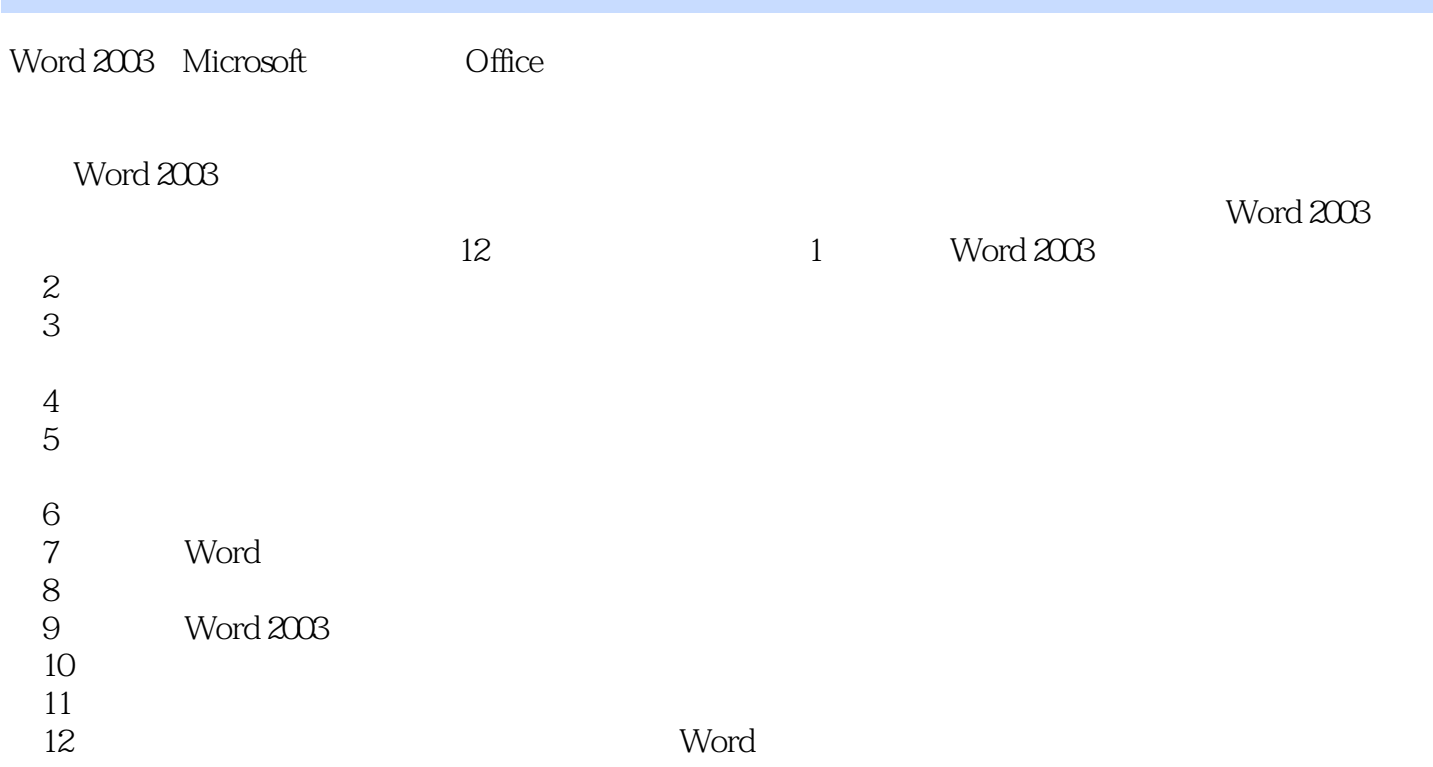

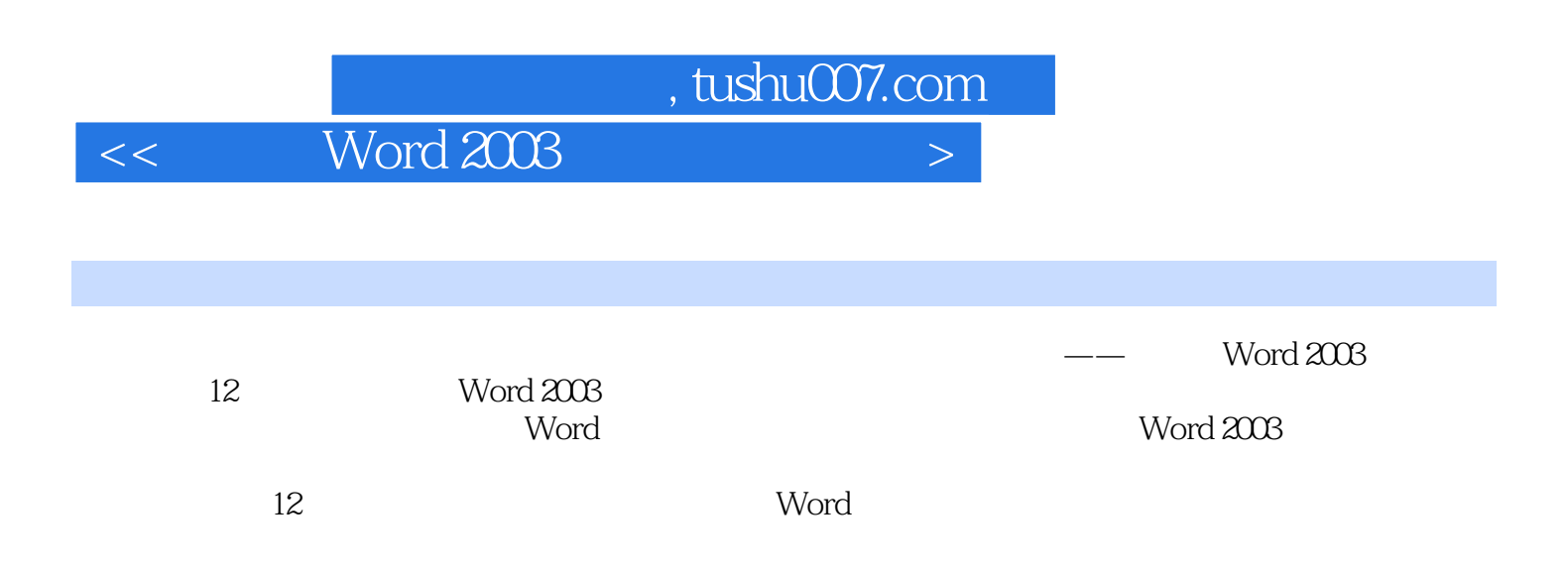

, tushu007.com

 $\left\vert \right\rangle$ 

Word 2003

 $\,<\,$ 

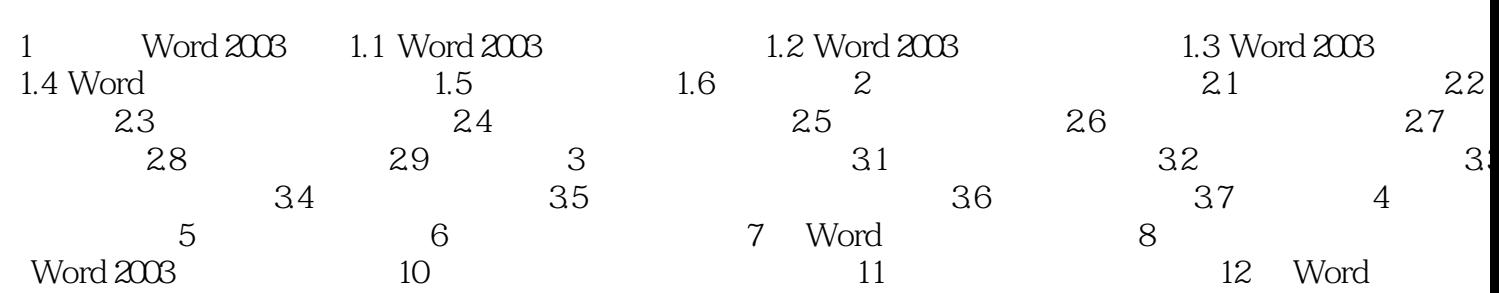

 $<<$  Word 2003 $>>$ 

1 Word 2003 Word 2003 Office Office 2003 word 2003<br>Nord 2000

Word 2003

 $\epsilon$  and  $\epsilon$   $\sim$   $\epsilon$   $\sim$   $\$ 

本章重点Word 2003的启动与关闭Word 2003的工作界面文档的基本操作Word 2003的视图方式1.1 Word 2003启动和退出当用户安装完0ffice 2003(典型安装)之后,word 2003也将自动安装到系统中,这 Word 2003

, tushu007.com

Word 2003 1.1.1 Word 2003 Word 2003

, tushu007.com  $<<$  Word 2003 $>>$ 

Word 2003

Word 2003<br>PPT  $PPT$ 

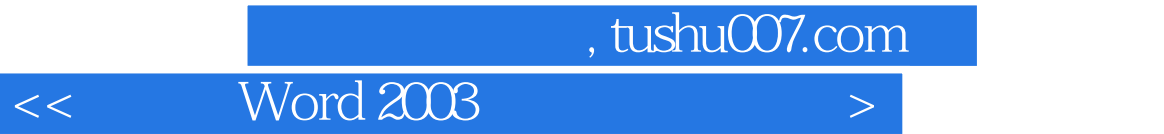

本站所提供下载的PDF图书仅提供预览和简介,请支持正版图书。

更多资源请访问:http://www.tushu007.com